# **MOOVIT** Bus 57 dienstregeling & lijnkaart

**57** Borculo 67 [Download De App](https://moovitapp.com/index/api/onelink/3986059930?pid=Web_SEO_Lines-PDF&c=Footer_Button&is_retargeting=true&af_inactivity_window=30&af_click_lookback=7d&af_reengagement_window=7d&GACP=v%3D2%26tid%3DG-27FWN98RX2%26cid%3DGACP_PARAM_CLIENT_ID%26en%3Dinstall%26ep.category%3Doffline%26ep.additional_data%3DGACP_PARAM_USER_AGENT%26ep.page_language%3Dnl%26ep.property%3DSEO%26ep.seo_type%3DLines%26ep.country_name%3DNederland%26ep.metro_name%3DNetherlands&af_sub4=SEO_other&af_sub8=%2Findex%2Fnl%2Fline-pdf-Nederland-101-1210494-111628074&af_sub9=View&af_sub1=101&af_sub7=101&deep_link_sub1=101&deep_link_value=moovit%3A%2F%2Fline%3Fpartner_id%3Dseo%26lgi%3D111628074%26add_fav%3D1&af_ad=SEO_other_57_Borculo_Netherlands_View&deep_link_sub2=SEO_other_57_Borculo_Netherlands_View)

De buslijn 57 (Borculo) heeft 3 routes. Op werkdagen zijn de diensturen: (1) Borculo: 07:14 - 18:19(2) Deventer: 06:15 - 19:15(3) Lochem: 19:19 - 20:19 Kijk in de gratis glimble reisapp voor de dichtstbijzijnde halte van bus 57 en hoe laat de eerstvolgende bus 57 aankomt.

#### **Richting: Borculo**

33 haltes [BEKIJK LIJNDIENSTROOSTER](https://moovitapp.com/nederland-101/lines/57/111628074/7088838/nl?ref=2&poiType=line&customerId=4908&af_sub8=%2Findex%2Fnl%2Fline-pdf-Nederland-101-1210494-111628074&utm_source=line_pdf&utm_medium=organic&utm_term=Borculo)

Deventer, Station

Deventer, Saxion Hogeschool

Deventer, Mr. De Boerplein

Deventer, Hanzeweg

Deventer, Zweedsestraat

Epse, De Pessink

Epse, Viersprong

Epse, Larikshoeve

Joppe, 'T Joppe

Hassink, De Drie Kieften

Hassink, Oesterschelp

Harfsen, Maalderij Goldstein

Harfsen, School

Harfsen, De Vennink

Laren, Maalderij Jansen

Laren, Dorpsstraat

Lochem, Exel Tol

Lochem, Staring College

Lochem, Oude Enkweg

Lochem, De Luchte

Lochem, Greutink

Lochem, St. Jozef Rusthuis

#### **bus 57 dienstrooster**

Borculo Dienstrooster Route:

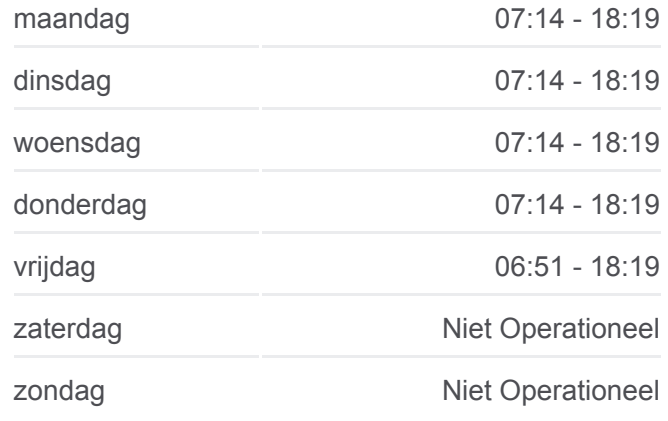

**Bus 57 info Route:** Borculo **Haltes:** 33 **Ritduur:** 56 min **Samenvatting Lijn:**

### **[Bus 57 lijnkaart](https://moovitapp.com/nederland-101/lines/57/111628074/7088838/nl?ref=2&poiType=line&customerId=4908&af_sub8=%2Findex%2Fnl%2Fline-pdf-Nederland-101-1210494-111628074&utm_source=line_pdf&utm_medium=organic&utm_term=Borculo)**

Lochem, Hoog Langen Barchem, Dollehoedsdijk Barchem, Woodbrookers Barchem, Centrum Barchem, Viersprong Barchem, Beekvliet Borculo, De Prikke Borculo, Berkellaan Borculo, Koppeldijk Borculo, Graaf Wichmanstraat Borculo, Busstation

## **Richting: Deventer**

33 haltes [BEKIJK LIJNDIENSTROOSTER](https://moovitapp.com/nederland-101/lines/57/111628074/7088836/nl?ref=2&poiType=line&customerId=4908&af_sub8=%2Findex%2Fnl%2Fline-pdf-Nederland-101-1210494-111628074&utm_source=line_pdf&utm_medium=organic&utm_term=Borculo)

Borculo, Busstation

Borculo, Graaf Wichmanstraat

Borculo, Koppeldijk

Borculo, Berkellaan

Borculo, De Prikke

Barchem, Beekvliet

Barchem, Viersprong

Barchem, Centrum

Barchem, Woodbrookers

Barchem, Dollehoedsdijk

Lochem, Hoog Langen

Lochem, St. Jozef Rusthuis

Lochem, Greutink

Lochem, De Luchte

Lochem, Oude Enkweg

Lochem, Staring College

Lochem, Exel Tol

Laren, Dorpsstraat

**bus 57 dienstrooster** Deventer Dienstrooster Route:

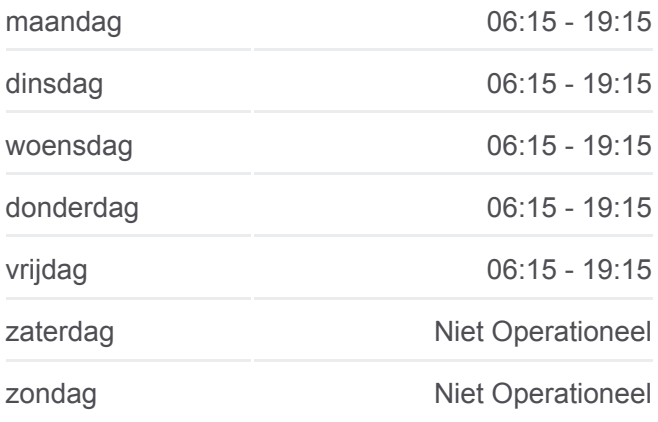

**Bus 57 info Route:** Deventer **Haltes:** 33 **Ritduur:** 56 min **Samenvatting Lijn:**

# **[Bus 57 lijnkaart](https://moovitapp.com/nederland-101/lines/57/111628074/7088836/nl?ref=2&poiType=line&customerId=4908&af_sub8=%2Findex%2Fnl%2Fline-pdf-Nederland-101-1210494-111628074&utm_source=line_pdf&utm_medium=organic&utm_term=Borculo)**

Laren, Maalderij Jansen

Harfsen, De Vennink

Harfsen, School

Harfsen, Maalderij Goldstein

Hassink, Oesterschelp

Hassink, De Drie Kieften

Joppe, 'T Joppe

Epse, Larikshoeve

Epse, Viersprong

Epse, De Pessink

Deventer, Zweedsestraat

Deventer, Hanzeweg

Deventer, Mr. De Boerplein

Deventer, Saxion Hogeschool

Deventer, Station

#### **Richting: Lochem**

20 haltes [BEKIJK LIJNDIENSTROOSTER](https://moovitapp.com/nederland-101/lines/57/111628074/6626079/nl?ref=2&poiType=line&customerId=4908&af_sub8=%2Findex%2Fnl%2Fline-pdf-Nederland-101-1210494-111628074&utm_source=line_pdf&utm_medium=organic&utm_term=Borculo)

Deventer, Station

Deventer, Saxion Hogeschool

Deventer, Mr. De Boerplein

Deventer, Hanzeweg

Deventer, Zweedsestraat

Epse, De Pessink

Epse, Viersprong

Epse, Larikshoeve

Joppe, 'T Joppe

Hassink, De Drie Kieften

Hassink, Oesterschelp

Harfsen, Maalderij Goldstein

Harfsen, School

Harfsen, De Vennink

# **bus 57 dienstrooster**

Lochem Dienstrooster Route:

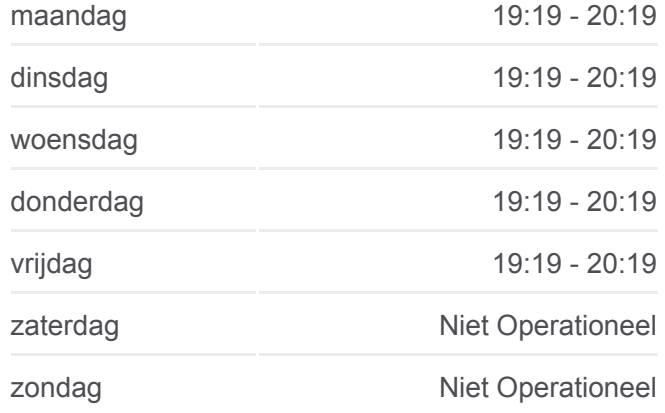

**Bus 57 info Route:** Lochem **Haltes:** 20 **Ritduur:** 35 min **Samenvatting Lijn:**

**[Bus 57 lijnkaart](https://moovitapp.com/nederland-101/lines/57/111628074/6626079/nl?ref=2&poiType=line&customerId=4908&af_sub8=%2Findex%2Fnl%2Fline-pdf-Nederland-101-1210494-111628074&utm_source=line_pdf&utm_medium=organic&utm_term=Borculo)** 

Laren, Maalderij Jansen

Laren, Dorpsstraat

Lochem, Exel Tol

Lochem, Staring College

Lochem, Oude Enkweg

Lochem, De Luchte

57 bus dienstroosters en routekaarten zijn beschikbaar als online PDF op moovitapp.com. Gebruik de [Moovit-app](https://moovitapp.com/nederland-101/lines/57/111628074/7088838/nl?ref=2&poiType=line&customerId=4908&af_sub8=%2Findex%2Fnl%2Fline-pdf-Nederland-101-1210494-111628074&utm_source=line_pdf&utm_medium=organic&utm_term=Borculo) om live de vertrektijden van bus-, trein- en metrolijnen te bekijken, en stap-per-stap wegbeschrijvingen voor alle OV-lijnen in Netherlands.

[Over Moovit](https://moovit.com/about-us/?utm_source=line_pdf&utm_medium=organic&utm_term=Borculo) · [MaaS-oplossingen](https://moovit.com/maas-solutions/?utm_source=line_pdf&utm_medium=organic&utm_term=Borculo) · [Ondersteunde landen](https://moovitapp.com/index/nl/openbaar_vervoer-countries?utm_source=line_pdf&utm_medium=organic&utm_term=Borculo) · [Mooviter-gemeenschap](https://editor.moovitapp.com/web/community?campaign=line_pdf&utm_source=line_pdf&utm_medium=organic&utm_term=Borculo&lang=en)

© 2024 Moovit - Alle rechten voorbehouden

**Bekijk Live Aankomsttijden**

Web App App App Store Coogle Play